## SAP ABAP table IMA\_MAXANZAHL {Maximum Number of Selections (for Screen 0098 in ASELTOOL)}

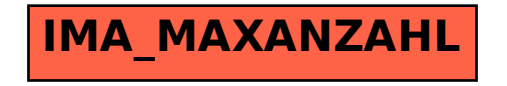